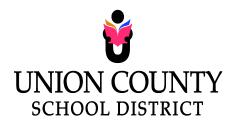

Building The Future One Child At A Time

## ADD A CAPITAL ASSET FORM

| Date: School:                                                     | <del></del>                                        |
|-------------------------------------------------------------------|----------------------------------------------------|
| Teacher/Employee Name:                                            | <del></del>                                        |
| Building Name:                                                    | Room Number:                                       |
| Brief Description of Asset:                                       |                                                    |
| Purchased from (Name of Company):                                 |                                                    |
| Date of Purchase:                                                 | Purchase Amount:                                   |
| Brand/manufacturer:                                               |                                                    |
| Model Number:                                                     |                                                    |
| Serial Number:                                                    |                                                    |
| FOR OFFICE USE ONLY: PO#:                                         | CLASS/GROUP:/<br>FUND/FUNCTION/                    |
|                                                                   | aipment listed above and assume responsibility for |
| the asset. Teacher/Employee Signature:                            | Date:                                              |
| PLEASE FORWARD TO THE SUPERINT<br>ASSET TAG NUMBER FOR THE NEW IT | ENDENT'S OFFICE TO OBTAIN A CAPITAL<br>'EM.        |
| FOR OFFICE USE ONLY:  Tag Number: Entered int                     | a Camputar by                                      |
| Tag Number: Entered into                                          | o computer by:                                     |